### , tushu007.com

## $<<$  3ds max 2010/V $>>$

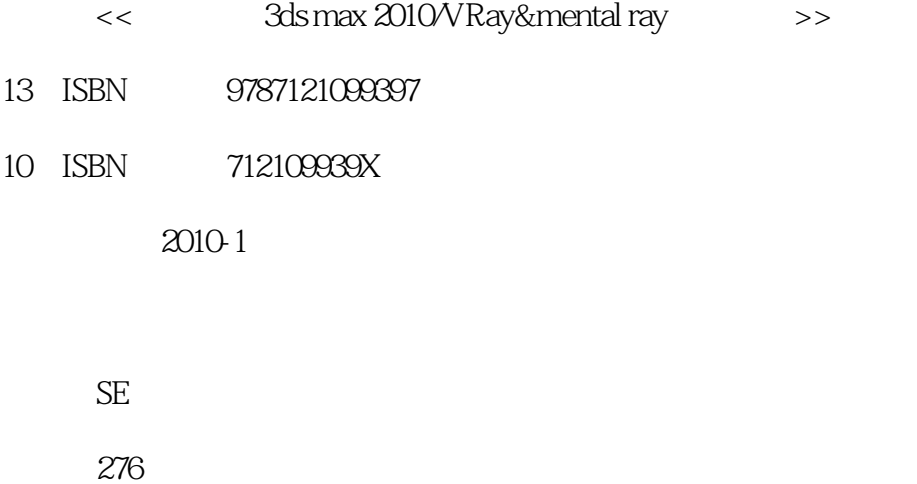

PDF

更多资源请访问:http://www.tushu007.com

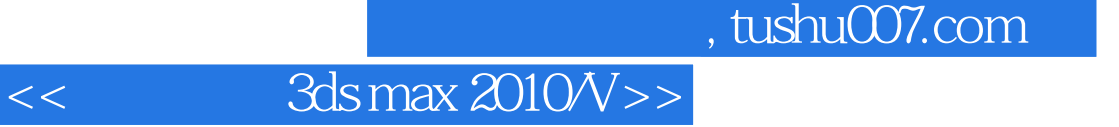

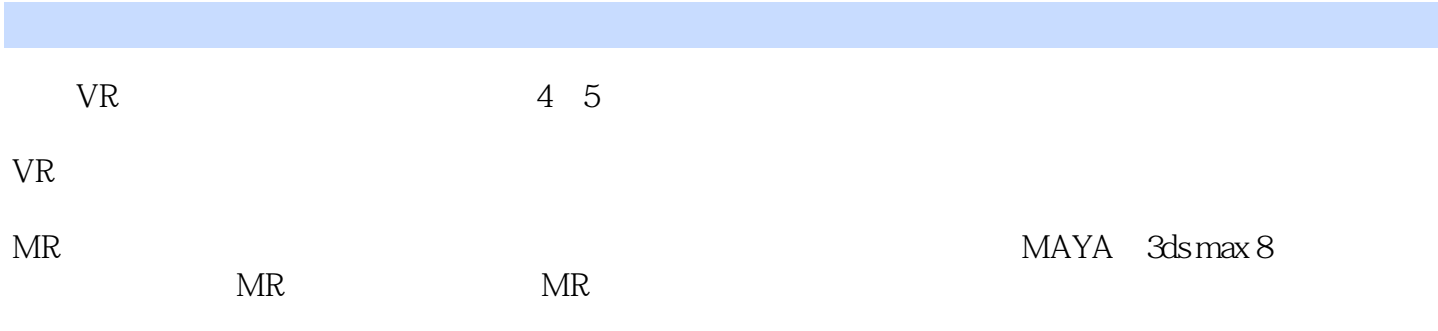

 $CG$ 

vR MR VR MR

HDRI

3ds max/VRay/MentalRay

#### , tushu007.com

## $<<$  3ds max 2010/V $>>$

本书由国内顶级表现大师杨伟(网名season)编写。

本书的前半部分主要是针对VR渲染器及相关的材质和灯光做了基本的概述和介绍,后半部分主要是针

 $MR$   $CG$ 

 本书采用了Vray\_Adv\_150\_sp3a进行教学,建议大家使用3ds max 2010及以上的版本进行学习。 2 DVD

### , tushu007.com

# $<<$  3ds max 2010/V $>>$

season 3ds max 2010/VRay&mental ray and the MR MR MR State of the SN MR State  $\alpha$  MR

 $MR$ 

 $CG$ 

1 VRay 11.1 21.2 41.3 91.4 渲染流程的思路 12第2章 VRay渲染器介绍 132.1 VRay渲染器简介 142.2 VRay 1.5灯光 142.2.1 VRaylight 142.2.2 VRaySunlight 162.3 VRay 172.4 VRay 192.5 VRay 1.5 242.5.1 VRay 252.5.2 VRay 26 3 ——  $293.1$   $303.2$   $303.2.1$   $303.2.2$  $313.3$   $343.31$   $343.32$   $363.33$  $403.4$   $483.4.1$   $483.4.2$   $503.4.3$  $513.44$   $513.45$   $523.46$   $543.47$   $563.5$  $57$  4 CG  $594.1$   $604.2$   $604.21$  $604.22$  614.3 VR 644.4  $664.41$   $664.4.2$   $694.4.3$   $714.4.4$   $744.4.5$  $774.46$   $784.5$   $795$  CG  $815.1$   $825.2$   $825.2.1$   $825.2.2$  $835.3$  HDRI 865.3.1 HDRI 865.3.2  $875.4$  975.4.1 975.4.2  $1005.43$  $1015.4.4$   $1025.4.5$   $1045.4.6$   $1055.4.7$  $1065.5$   $108.6$   $-- 1116.1$   $1126.2$  $1126.21$   $1126.22$   $1146.3$  $1166.31$   $1166.4$   $1236.4.1$   $1236.4.2$  $1286.4.3$   $1326.4.4$   $1366.4.5$   $1386.5$ 140 7 CG 1437.1 1447.2 1447.2.1 1447.2.2 1447.2.2 1457.3 1487.3.1 HDRI 1487.3.2 1507.4 1587.4.1 1587.4.2 1627.4.3 1637.4.4 1657.4.5 1677.4.6 1687.4.7 1707.5 1717.6 172 8 Jack Dainel's 2009 1738.1 1748.2 1748.2.1  $1748.2.2$   $1758.3$ 1808.3.1 HDRI 1808.3.2 1818.4 1858.4.1 1858.4.2 1878.4.3 1918.4.4 1948.5 199 9 MentalRay 2019.1 MentalRay 2029.2 MentalRay 2039.2.1 Sampling Quality 2039.2.2 Rendering Algorithms 2049.2.3 Shadows&Displacement(阴影与置换) 2069.3 MAX 2009的新PRO材质模板选项简介 2079.4 MentalRay 215 10 MR 21910.1 22010.2 22010.2 1  $2201022$   $221103$   $2231031$  $22310.32$   $22410.4$   $22910.41$ 22910.4.2 23010.4.3 23110.4.4 23310.4.5 23510.5 236 236 11 MR 23911.1 24011.2 24011.2.1 24011.2.2 24011.2.2 24111.3  $24211.31$   $24311.32$   $24411.4$  $25511.41$   $25511.42$   $25811.43$   $26011.44$ 26211.5 **264** 

 $<<$  3ds max 2010/V $>>$ 

本站所提供下载的PDF图书仅提供预览和简介,请支持正版图书。

更多资源请访问:http://www.tushu007.com